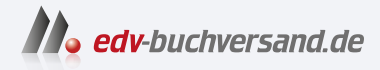

## Datenanalyse mit Python

Auswertung von Daten mit pandas, NumPy und Jupyter

DAS INHALTS-VERZEICHNIS **» Hier geht's direkt [zum Buch](https://www.edv-buchversand.de/product/or-211/Datenanalyse%20mit%20Python)**

Dieses Inhaltsverzeichnis wird Ihnen von www.edv-buchversand.de zur Verfügung gestellt.

## **Inhalt**

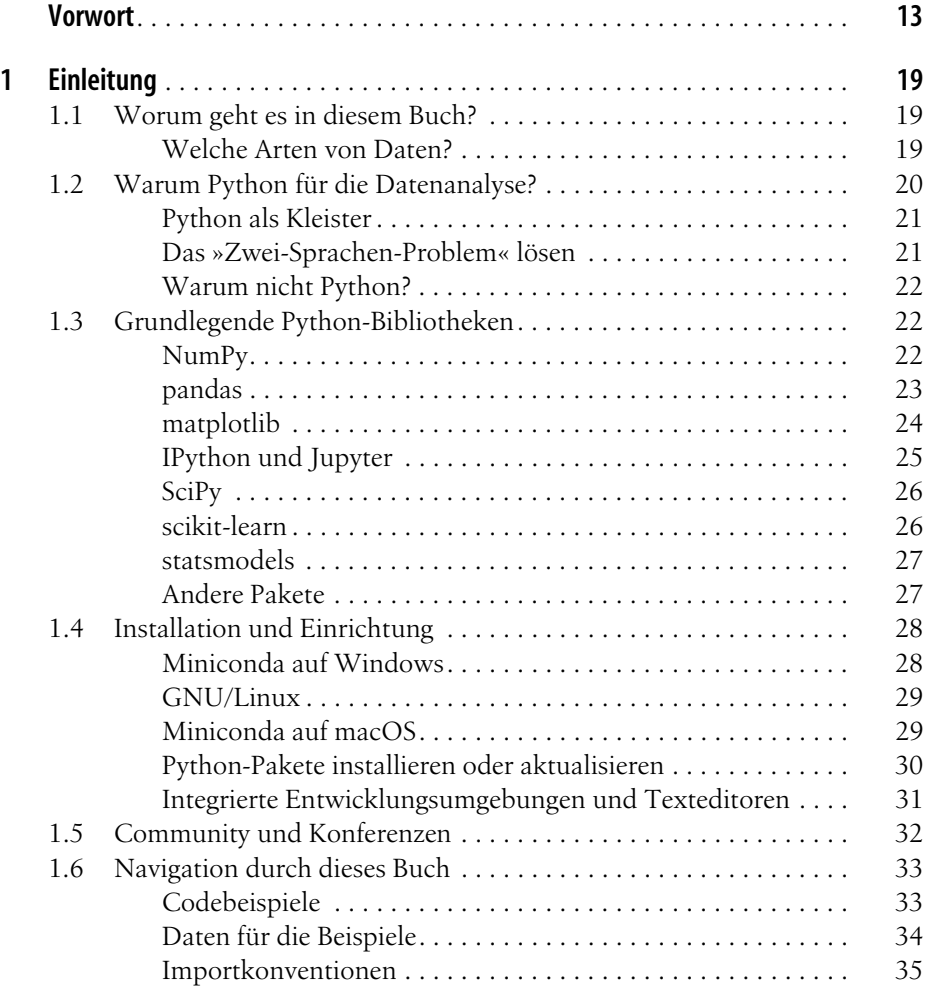

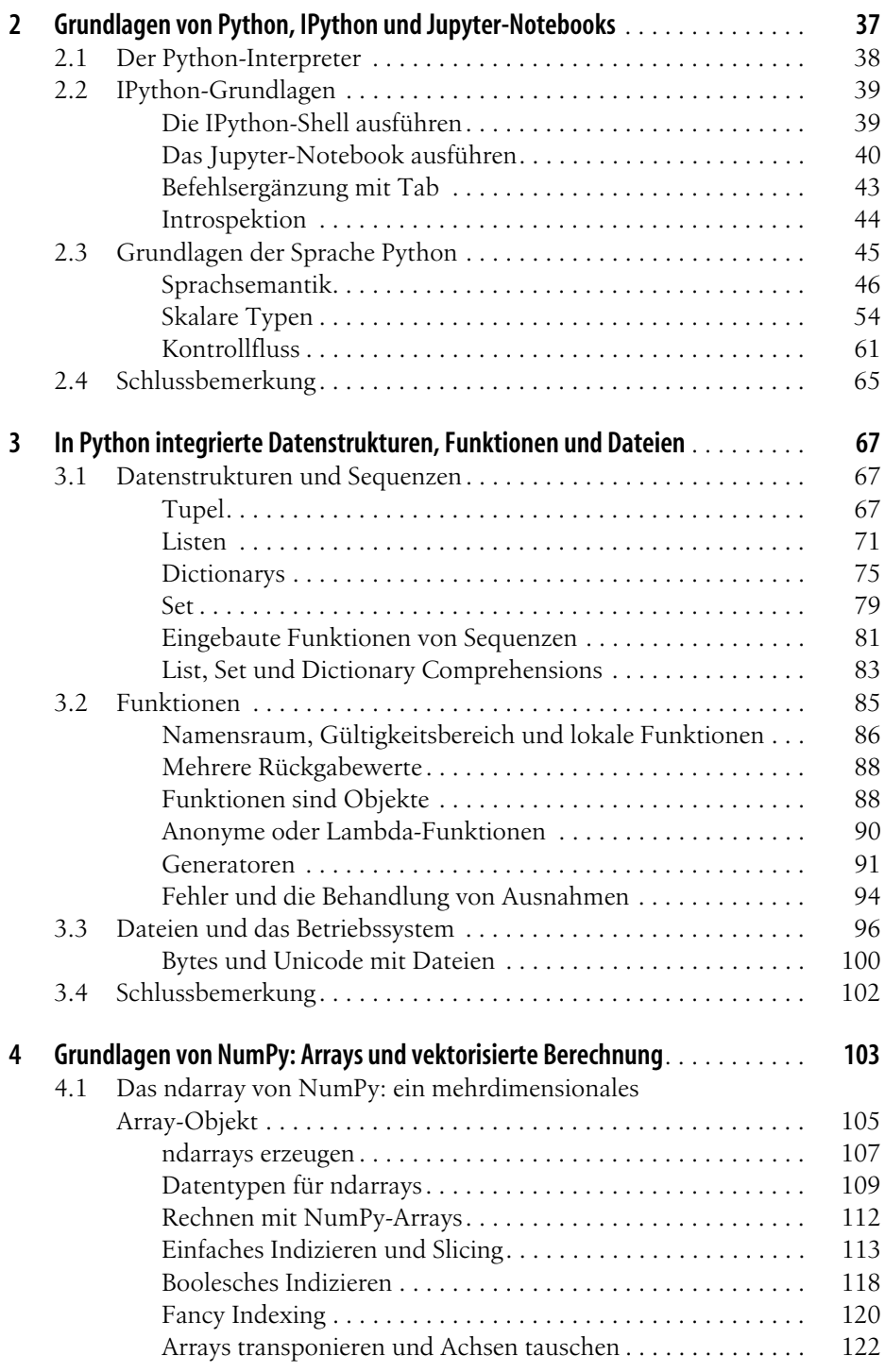

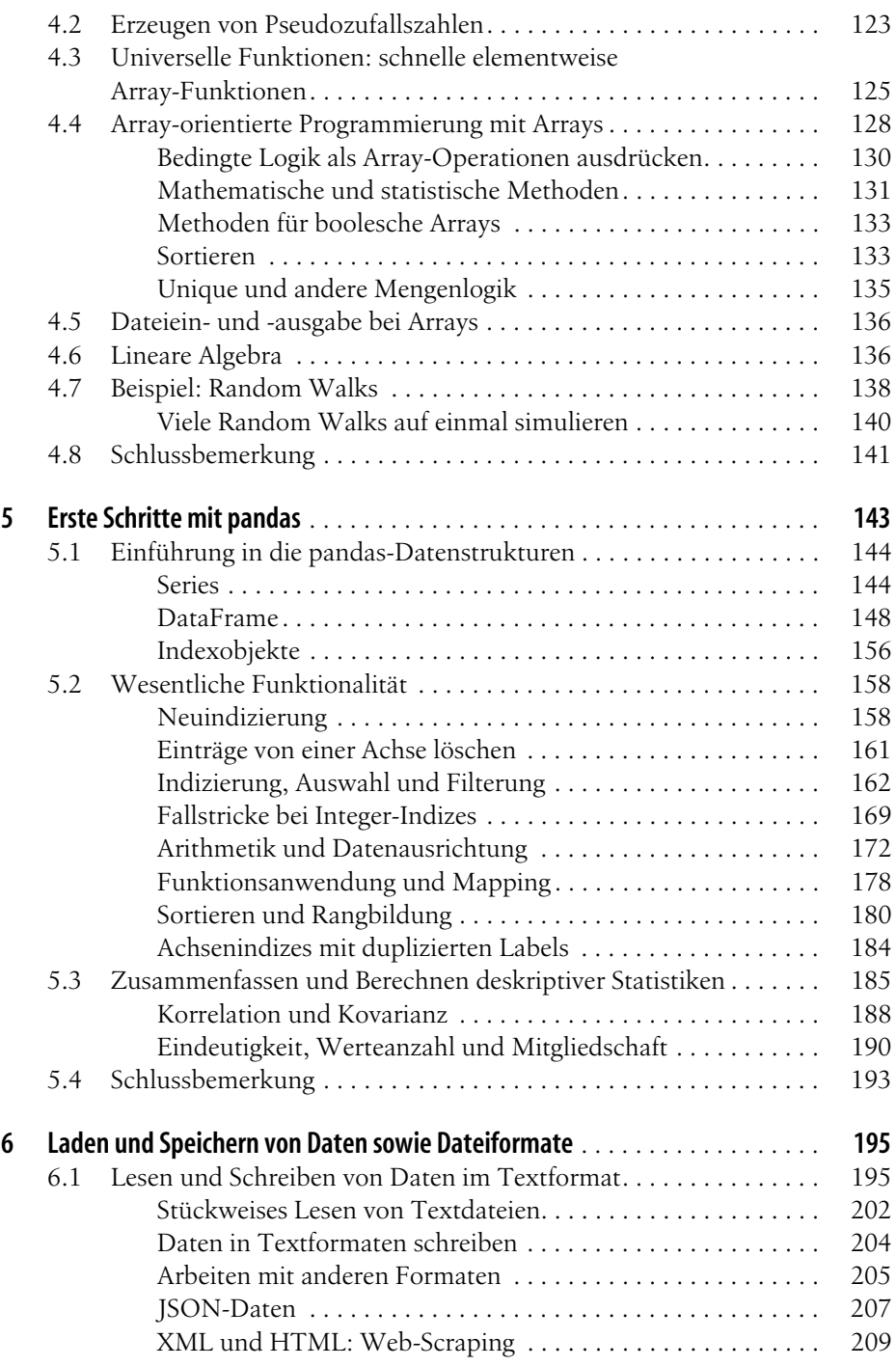

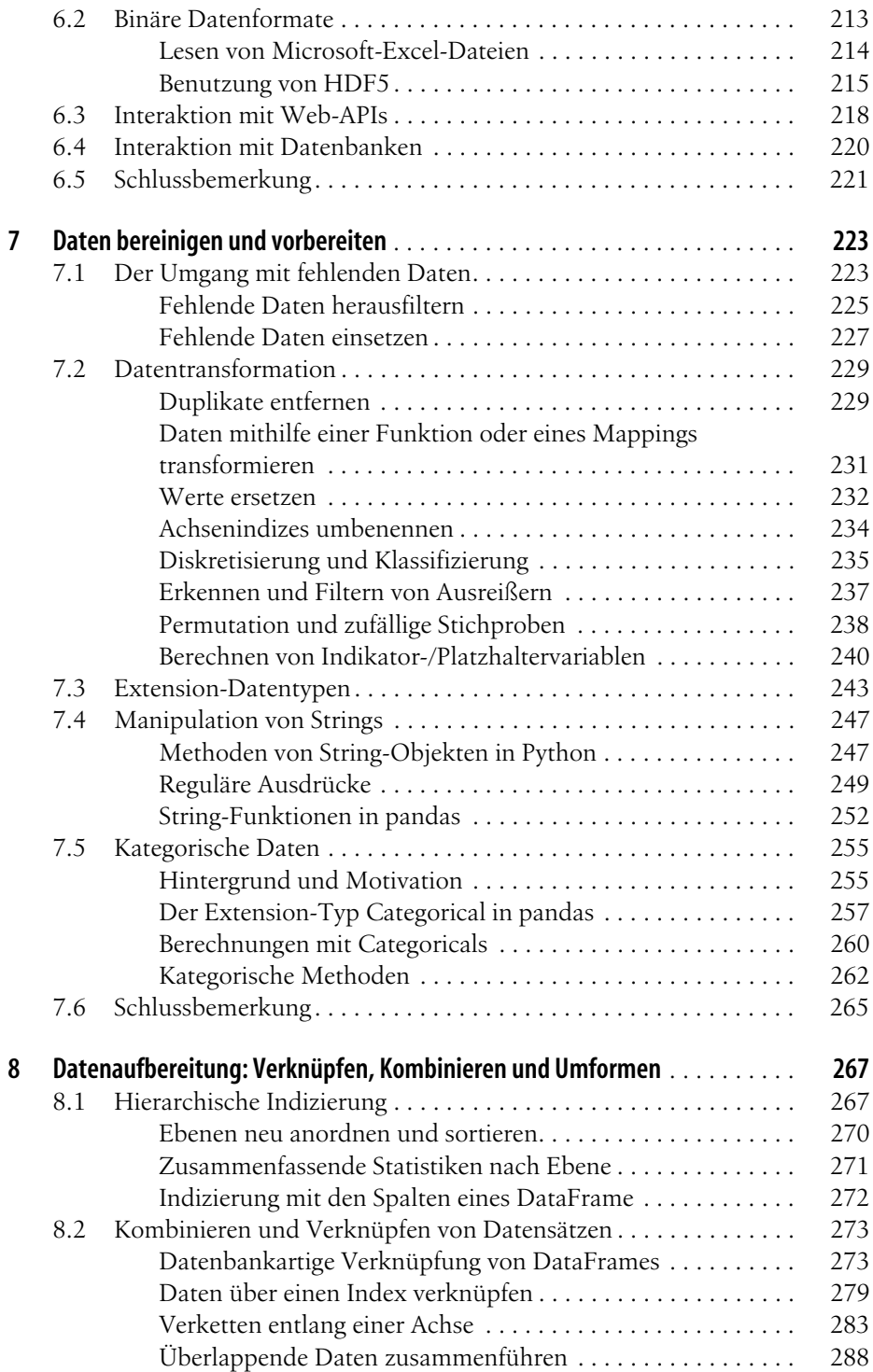

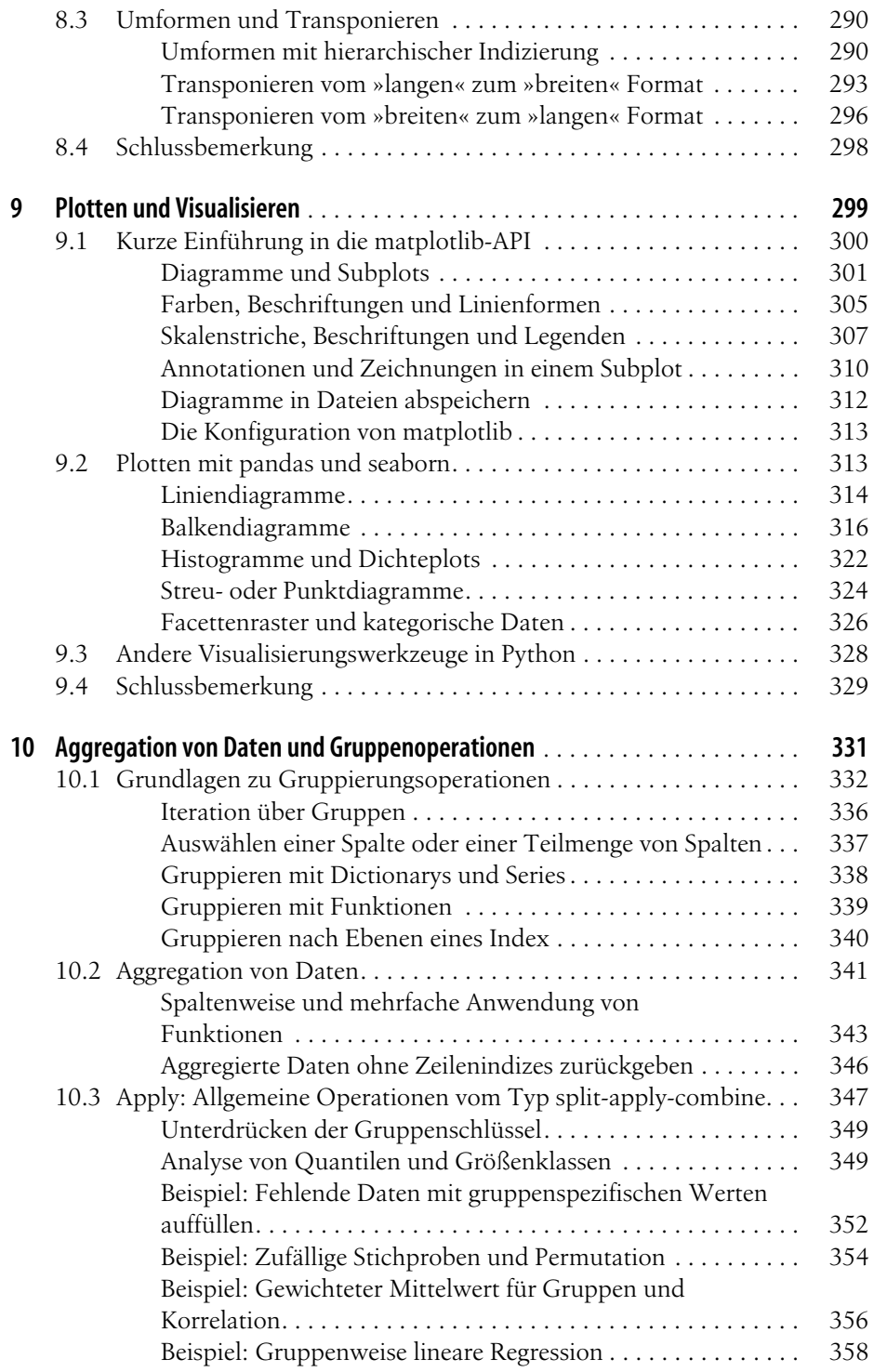

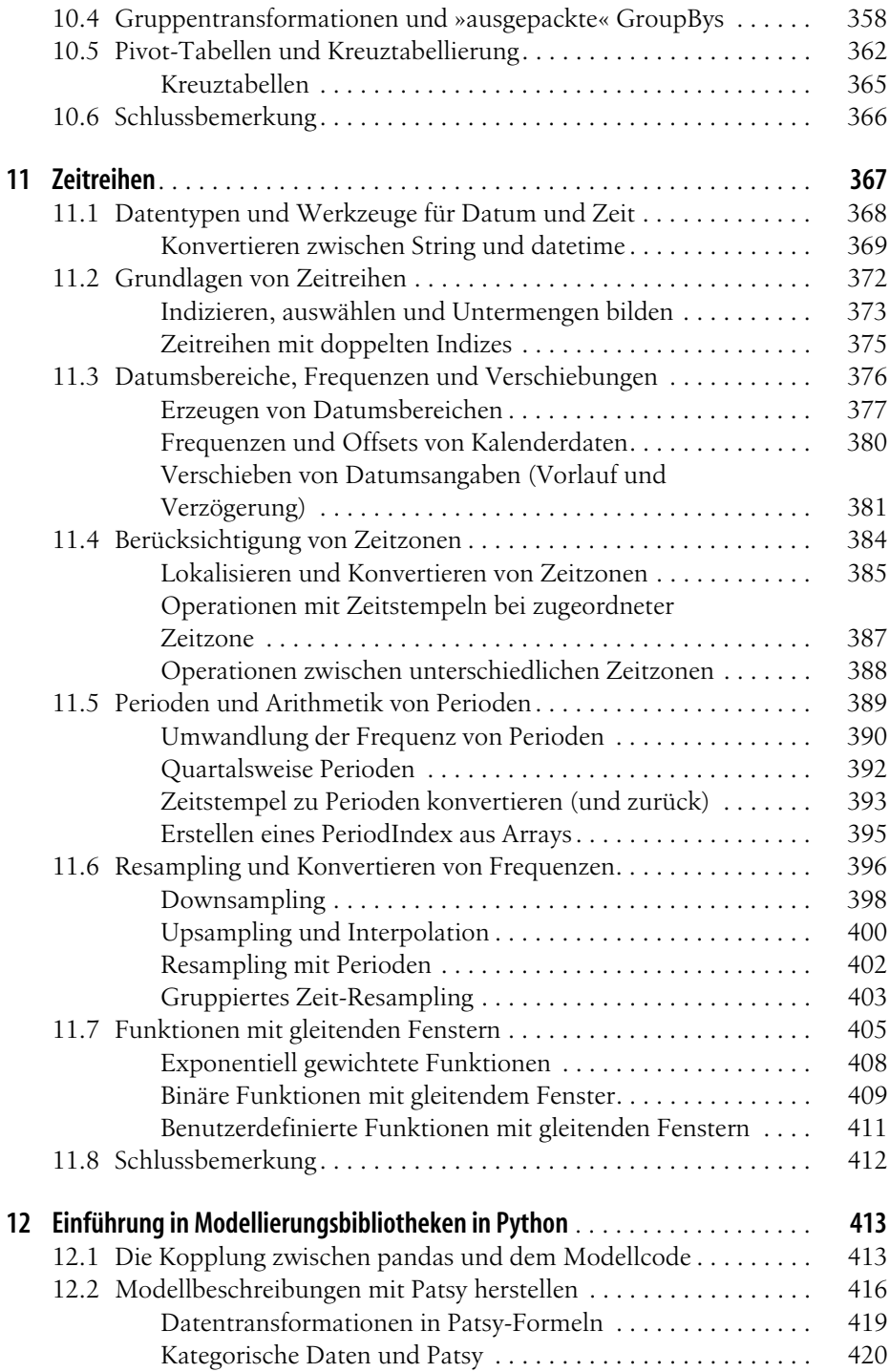

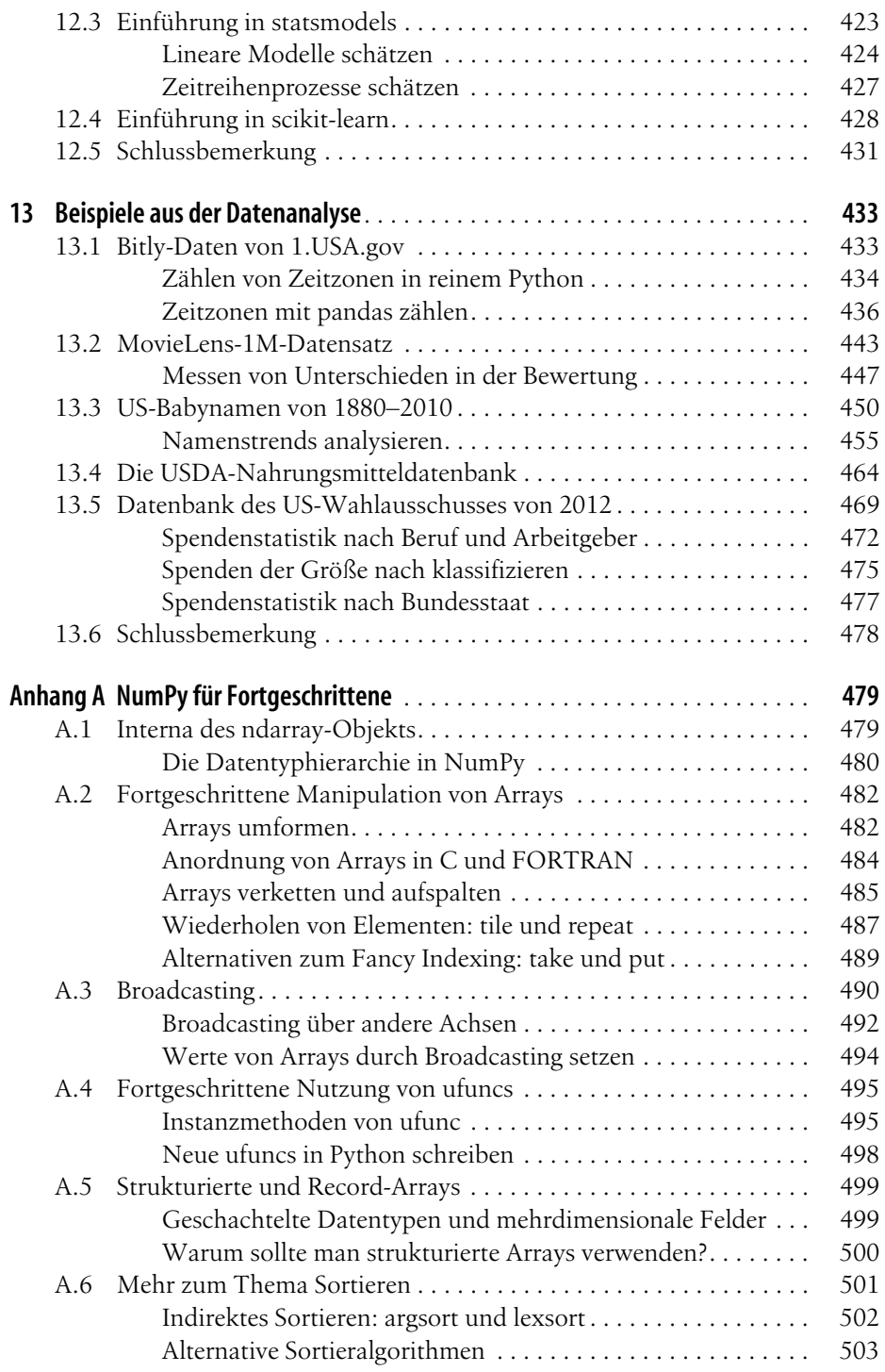

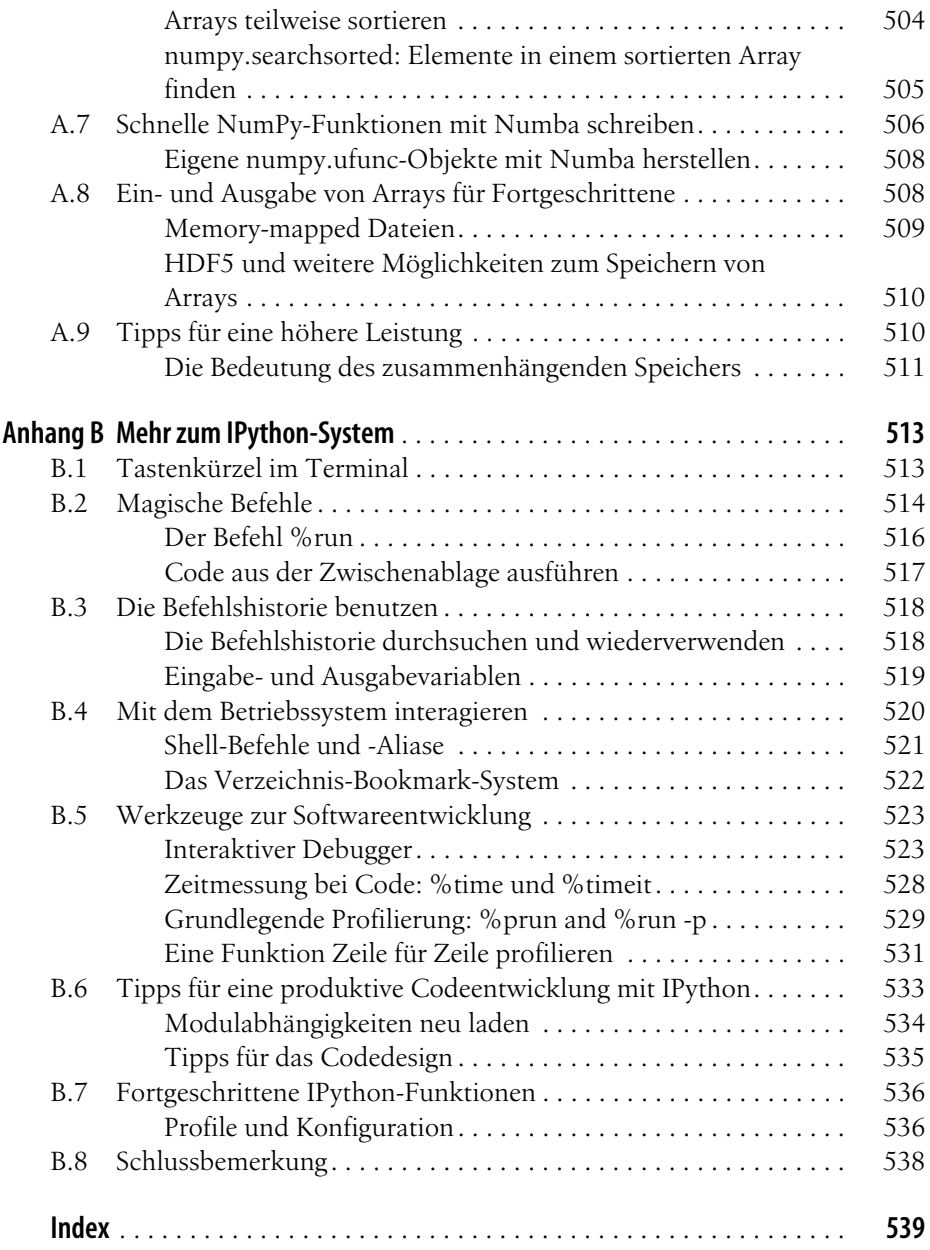